# Package 'ssMutPA'

April 16, 2024

Type Package

Title Single-Sample Mutation-Based Pathway Analysis

Version 0.1.0

Description A systematic bioinformatics tool to perform single-sample mutation-based pathway analysis by integrating somatic mutation data with the Protein-Protein Interaction (PPI) network. In this method, we use local and global weighted strategies to evaluate the effects of network genes from mutations according to the network topology and then calculate the mutationbased pathway enrichment score (ssMutPES) to reflect the accumulated effect of mutations of each pathway. Subsequently, the ssMutPES profiles are used for unsupervised spectral clustering to identify cancer subtypes.

License GPL  $(>= 2)$ 

Encoding UTF-8

LazyData true

RoxygenNote 7.3.1

Imports ggplot2, ggridges, grDevices, igraph, kernlab, maftools, Matrix, NbClust, parallel, pheatmap, RColorBrewer, stats, survival, utils

Suggests knitr, qpdf, rmarkdown

**Depends**  $R (= 3.5.0)$ 

VignetteBuilder knitr

#### NeedsCompilation no

Author Junwei Han [aut, cre, cph], Yalan He [aut], Qian Wang [aut]

Maintainer Junwei Han <hanjunwei1981@163.com>

Repository CRAN

Date/Publication 2024-04-16 14:50:02 UTC

## <span id="page-1-0"></span>R topics documented:

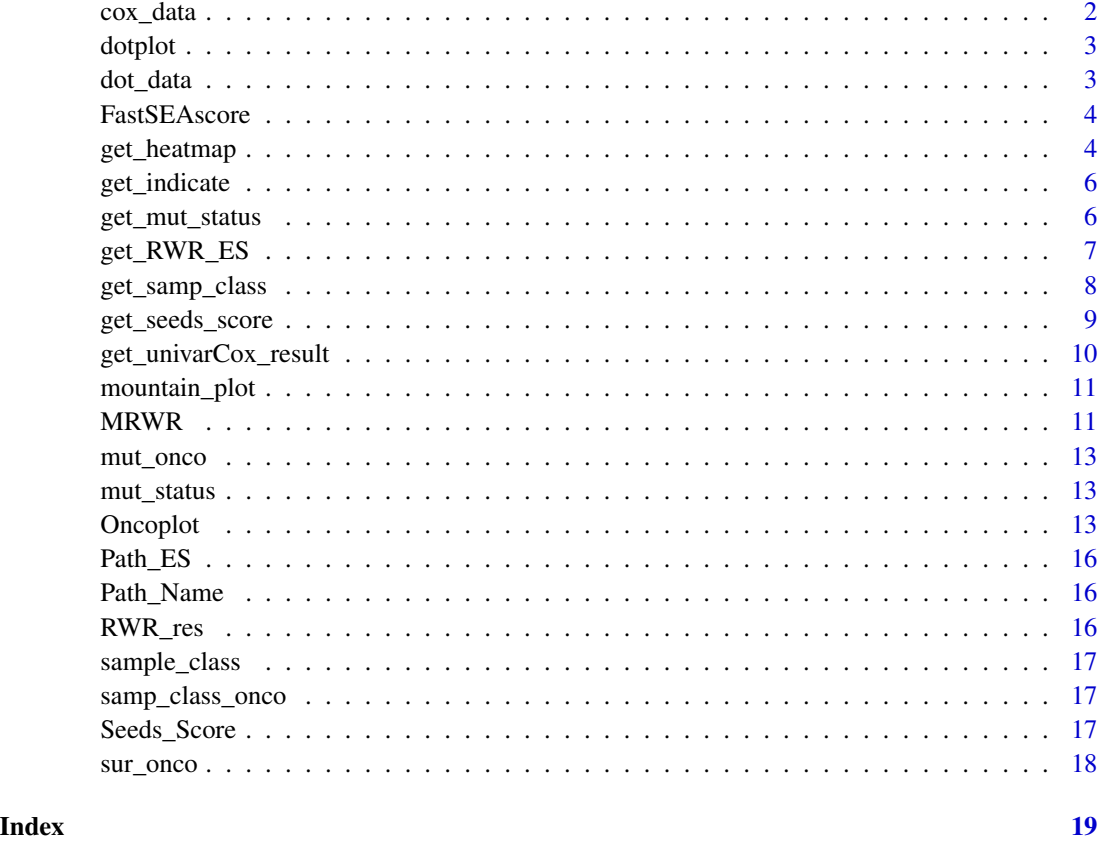

cox\_data *cox\_data Univariate cox proportional hazards regression data.*

### Description

A data frame for implementing univariate cox proportional hazards regression.

#### Usage

cox\_data

#### Format

An object of class data.frame with 20 rows and 293 columns.

<span id="page-2-0"></span>

The function is used to draw a graph to reflect the univariate HRs and P-values of the pathways in different cancer types.

#### Usage

```
dot(data, low_col = "#6ADD26", high_col = "#AB2513", cut_point = 5)
```
#### Arguments

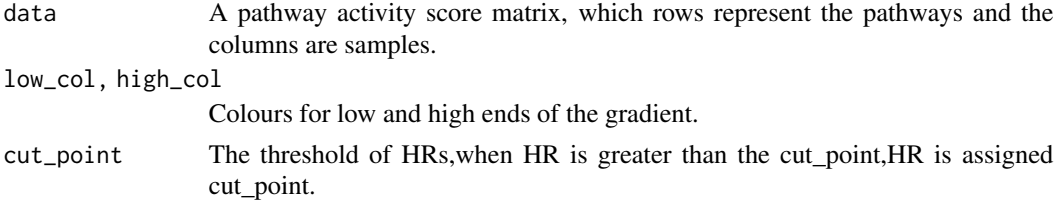

#### Value

No return value

#### Examples

```
#load the data
data(dot_data)
#perform the function `dotplot`.
dotplot(dot_data)
```
dot\_data *dot\_data A data frame.*

#### Description

The data frame was used to plot a dot plot.

#### Usage

dot\_data

#### Format

An object of class data. frame with 350 rows and 4 columns.

<span id="page-3-0"></span>The function 'FastSEAscore' is used to calculate the pathway enrichment score.

#### Usage

```
FastSEAscore(labels.list, correl_vector)
```
#### Arguments

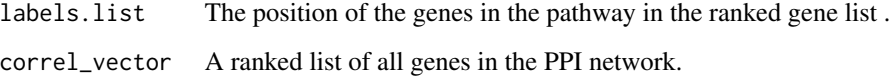

#### Value

Enrichment scores of pathways based on predefined gene ranked lists.

#### Examples

```
#load the data
pathway_path<-system.file("extdata","kegg_323_gmt.Rdata",package = "ssMutPA")
load(pathway_path)
pathway_list<-split(kegg_323_gmt[,2],kegg_323_gmt[,1])
data(RWR_res)
gene_list<-sort(RWR_res,decreasing=TRUE)
tag.indicator <- sign(match(names(gene_list), pathway_list[[1]], nomatch = 0))
#perform the function `FastSEAscore`.
Path_ES<-FastSEAscore(labels.list=tag.indicator,correl_vector = gene_list)
names(Path_ES)<-names(pathway_list)[1]
```
get\_heatmap *Plotting a heatmap with subtype labels.*

#### Description

The function 'get\_heatmap' is used to plot a heatmap with subtype labels.

#### get\_heatmap 5

#### Usage

```
get_heatmap(
 Path_ES,
 Path_name,
 samp_class,
  scale = "row",cluster_rows = TRUE,
  cluster_cols = FALSE,
  show_rownames = TRUE,
  show_colnames = FALSE,
  fontsize = 8,
  annotation_legend = TRUE,
  annotation_names_row = TRUE,
  annotation_names_col = TRUE
)
```
#### Arguments

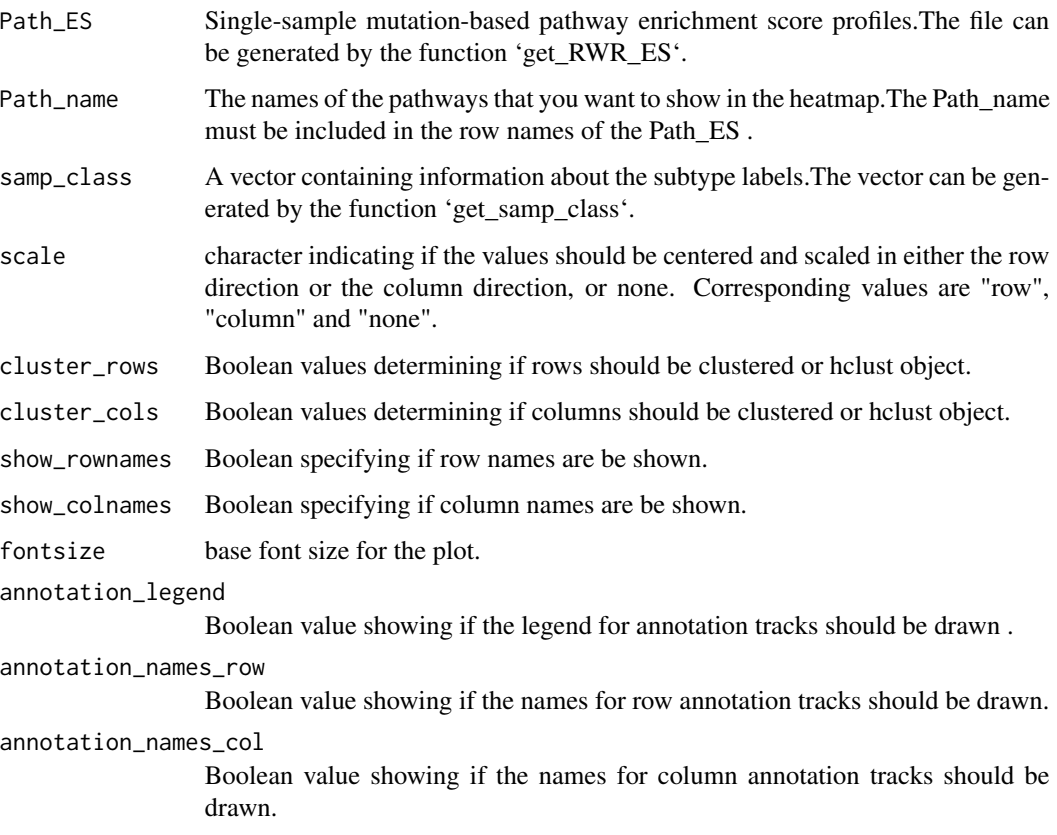

#### Value

No return value

#### Examples

```
#load the data
data(Path_ES,sample_class,Path_Name)
#perform the function `get_heatmap`.
get_heatmap(Path_ES,Path_name=Path_Name,samp_class=sample_class)
```
get\_indicate *Indicator function.*

#### Description

Indicator function.

#### Usage

get\_indicate(vector, cutpoint)

#### Arguments

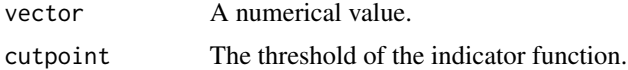

#### Value

An integer with the value 1 or 0.

get\_mut\_status *Converts MAF file or data in other formats into mutation matrix.*

#### Description

The function 'get\_mut\_status' is used to convert MAF file or data in other formats into a binary mutation matrix.

#### Usage

```
get_mut_status(maf_data, nonsynonymous = TRUE, TCGA = TRUE, mut_rate = 0)
```
#### Arguments

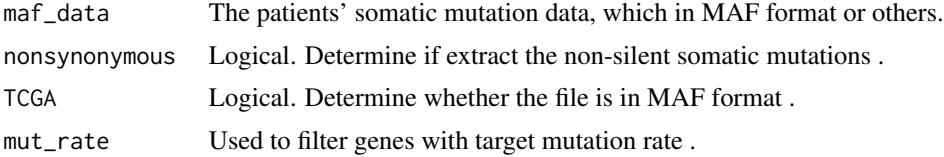

<span id="page-5-0"></span>

#### <span id="page-6-0"></span>get\_RWR\_ES 7

#### Value

A binary mutations matrix, in which 1 represents that a particular gene has mutated in a particular sample, and 0 represents that gene is wild type.

#### Examples

```
#load the data
mut_path <- system.file("extdata","mutation_data.Rdata",package = "ssMutPA")
load(mut_path)
#perform the function `get_mut_status`.
mut_status<-get_mut_status(mutation_data,nonsynonymous=TRUE,TCGA=TRUE,mut_rate=0)
```
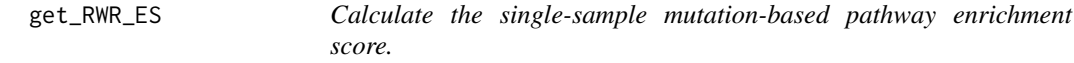

#### Description

The function 'get\_RWR\_ES' is used to calculate the single-sample mutation-based pathway enrichment score. Using somatic mutation data,PPI network and pathway data.

#### Usage

```
get_RWR_ES(
 mut_status,
 min\_sample = 0,max_sample = dim(mut_status)[1],
 net_data,
 pathway_data,
  r = 0.7,
 Numcore = 2,
 BC_Num = length(V(net_data)$name),
  cut\_point = 0)
```
#### Arguments

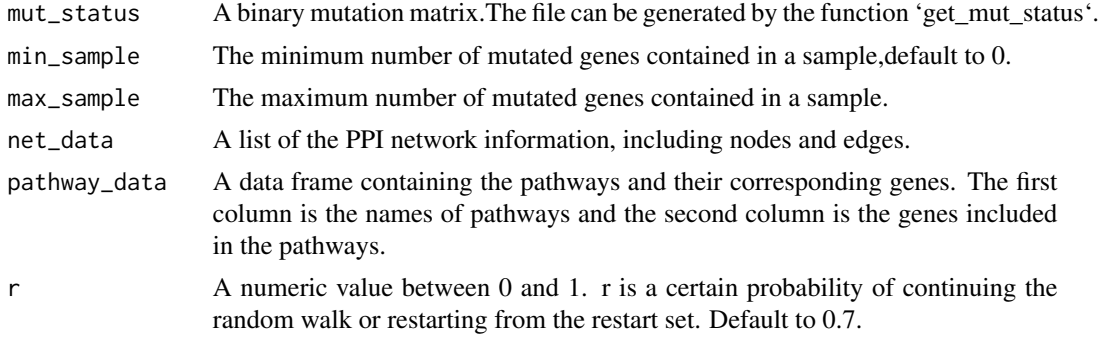

<span id="page-7-0"></span>8 get\_samp\_class

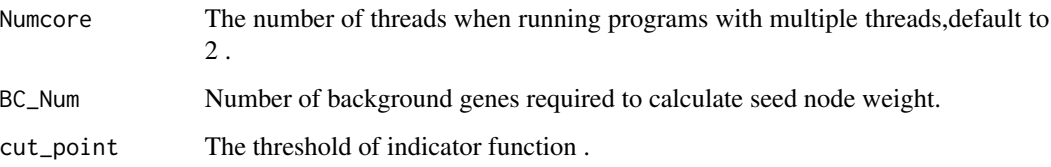

#### Value

A single-sample mutation-based pathway enrichment score profiles, where each element represents the enrichment score of a pathway in a sample.

#### Examples

```
#load the data
data(mut_status)
net_path <- system.file("extdata","ppi_network.Rdata",package = "ssMutPA")
load(net_path)
pathway_path<-system.file("extdata","kegg_323_gmt.Rdata",package = "ssMutPA")
load(pathway_path)
samp_name<-c("TCGA-06-0881-01A","TCGA-76-4934-01A")
examp_data<-mut_status[,samp_name]
#perform the function `get_RWR_ES`.
```
Path\_ES<-get\_RWR\_ES(examp\_data,net\_data=ppi\_network,pathway\_data=kegg\_323\_gmt,BC\_Num=12436)

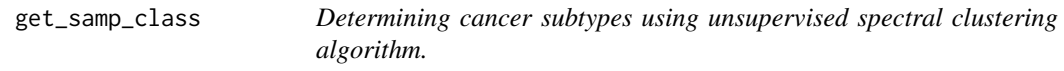

#### Description

The function 'get\_samp\_class' using spectral clustering algorithm to obtain cancer subtype labels.

#### Usage

```
get_samp_class(
 Path_ES,
  sur,
 seed_num = 50,
 cox_pval = 0.05,
 min.nc = 2,
 max.nc = 5)
```
#### <span id="page-8-0"></span>Arguments

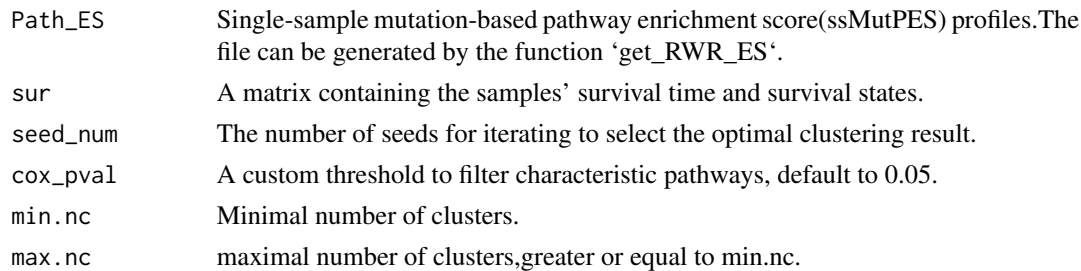

#### Value

A list containing the filtered pathways,the best seed for clustering,and cancer subtyoe labels .

#### Examples

```
#load the data.
surv_path <- system.file("extdata","sur.Rdata",package = "ssMutPA")
load(surv_path)
data(Path_ES)
#perform function `get_samp_class`.
res<-get_samp_class(Path_ES,sur,seed_num=5,cox_pval=0.05,min.nc = 2,max.nc =5)
```
get\_seeds\_score *Calculate the local wight of seed nodes.*

#### Description

The function 'get\_seeds\_score' is used to calculate the local wight of seed nodes in a single sample.

#### Usage

```
get_seeds_score(net_data, seed, mut_gene, BC_Num, cut_point = 0)
```
#### Arguments

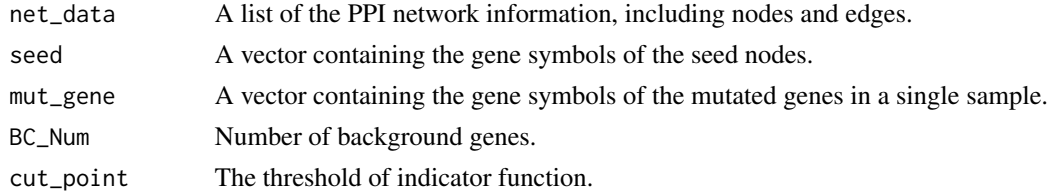

#### Value

A data frame containing the weight of seed nodes.

#### Examples

```
#load the data
net_path <- system.file("extdata","ppi_network.Rdata",package = "ssMutPA")
load(net_path)
data(mut_status)
seed<-intersect(names(mut_status[,1])[which(mut_status[,1]!=0)],igraph::V(ppi_network)$name)
mut_gene<-intersect(names(mut_status[,1])[which(mut_status[,1]!=0)],igraph::V(ppi_network)$name)
#perform the function `get_seeds_score`.
Seeds_Score<-get_seeds_score(net_data=ppi_network,seed=seed,mut_gene,BC_Num=12436,cut_point=0)
```
get\_univarCox\_result *Perform the univariate Cox proportional hazards regression analysis.*

#### Description

The function 'get\_univarCox\_result' is used to perform the univariate Cox proportional hazards regression analysis.

#### Usage

```
get_univarCox_result(DE_path_sur)
```
#### Arguments

DE\_path\_sur A matrix containing the activity values of all pathways in each sample, along with the survival time and survival status of the samples.Note that the column names of survival time and survival status must be "survival" and "event".

#### Value

A data frame containing the pathways' coefficient, HR, confidence interval, and survival related difference p-value .

#### Examples

```
#get path of the mutation annotation file.
data(cox_data)
#perform function `get_univarCox_result`.
res<-get_univarCox_result(cox_data)
```
<span id="page-9-0"></span>

<span id="page-10-0"></span>

The function 'mountain\_plot' is used to draw a graph to reflect the distribution of the data.

#### Usage

mountain\_plot(data, sample\_class, Path\_name)

#### Arguments

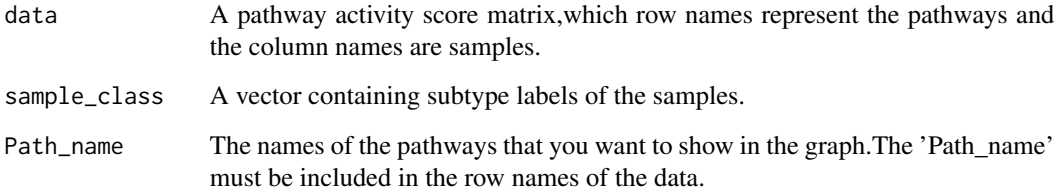

#### Value

No return value

#### Examples

```
#load the data
data(Path_ES,sample_class)
#perform the function `mountain_plot`.
mountain_plot(data=Path_ES,sample_class=sample_class,Path_name=rownames(Path_ES)[c(12,20,74)])
```
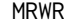

MRWR *A global propagation algorithm, random walk with restart (RWR), to predict probable influence of nodes in the network by seed nodes.*

#### Description

The function 'MRWR' is used to predict probable influence of nodes in the network by seed nodes.

#### Usage

```
MRWR(
  net_AdjMatrNorm,
  Seeds,
 net_data,
 mut_gene,
  r = 0.7,
 BC_Num = length(V(net_data)$name),
  cut\_point = 0\lambda
```
#### Arguments

net\_AdjMatrNorm

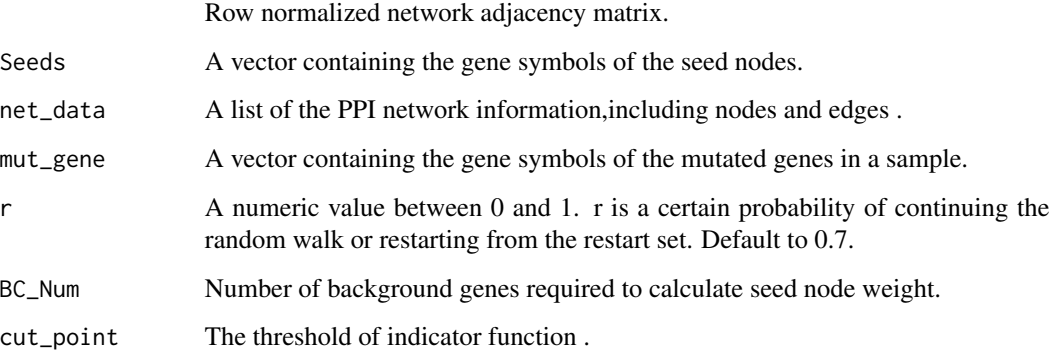

#### Value

An matrix of global weight, where the row names are genes in the network and the column names are samples.

#### Examples

```
#load the data
net_path <- system.file("extdata","ppi_network.Rdata",package = "ssMutPA")
load(net_path)
net_AdjMatr<-as.matrix(igraph::get.adjacency(ppi_network))
net_AdjMatrNorm <- t(t(net_AdjMatr)/(Matrix::colSums(net_AdjMatr, na.rm = FALSE, dims = 1)))
data(mut_status)
mut_gene<-intersect(names(mut_status[,1])[which(mut_status[,1]!=0)],igraph::V(ppi_network)$name)
seed<-intersect(names(mut_status[,1])[which(mut_status[,1]!=0)],igraph::V(ppi_network)$name)
#perform the function `MRWR`.
```
RWR\_res<-MRWR(net\_AdjMatrNorm,Seeds=seed,net\_data=ppi\_network,mut\_gene,BC\_Num = 12436)

<span id="page-12-0"></span>

mut\_onco is used to calculate the mutation frequency of genes..

#### Usage

mut\_onco

#### Format

An object of class matrix (inherits from array) with 11968 rows and 44 columns.

mut\_status *mut\_status A binary mutation matrix.*

#### Description

The mut\_status is a binary mutation matrix,in which 1 represents mutation and 0 represents wild type.

#### Usage

mut\_status

#### Format

An object of class matrix (inherits from array) with 12802 rows and 50 columns.

Oncoplot *Drawing a waterfall plot of a particular pathway.*

#### Description

Load the data in MAF format and draw a waterfall plot.

#### Usage

```
Oncoplot(
 maf,
  samp_class,
  sur,
  mut_status,
 pathway,
 pathway_name,
  isTCGA = FALSE,
  top = 20,
  clinicalFeatures = c("sample_group", "event"),
  class_col = c("#00468B", "#ED0000"),
  event_col = c("#B3DE69", "#BC80BD"),
  sortByAnnotation = TRUE,
  gene_mar = 7,
  removeNonMutated = FALSE,
  drawRowBar = TRUE,
  drawColBar = TRUE,
  leftBarData = NULL,
  leftBarLims = NULL,
  rightBarData = NULL,
  rightBarLims = NULL,
  topBarData = NULL,
  logColBar = FALSE,
  draw\_titv = FALSE,showTumorSampleBarcodes = FALSE,
  fill = TRUE,showTitle = TRUE,
  titleText = NULL
```

```
\mathcal{L}
```
#### Arguments

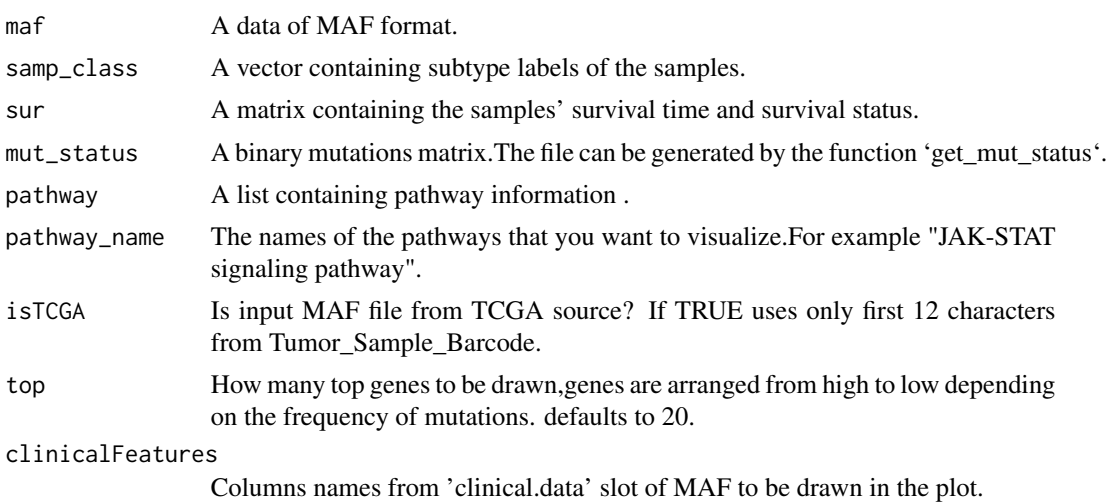

#### Oncoplot 15

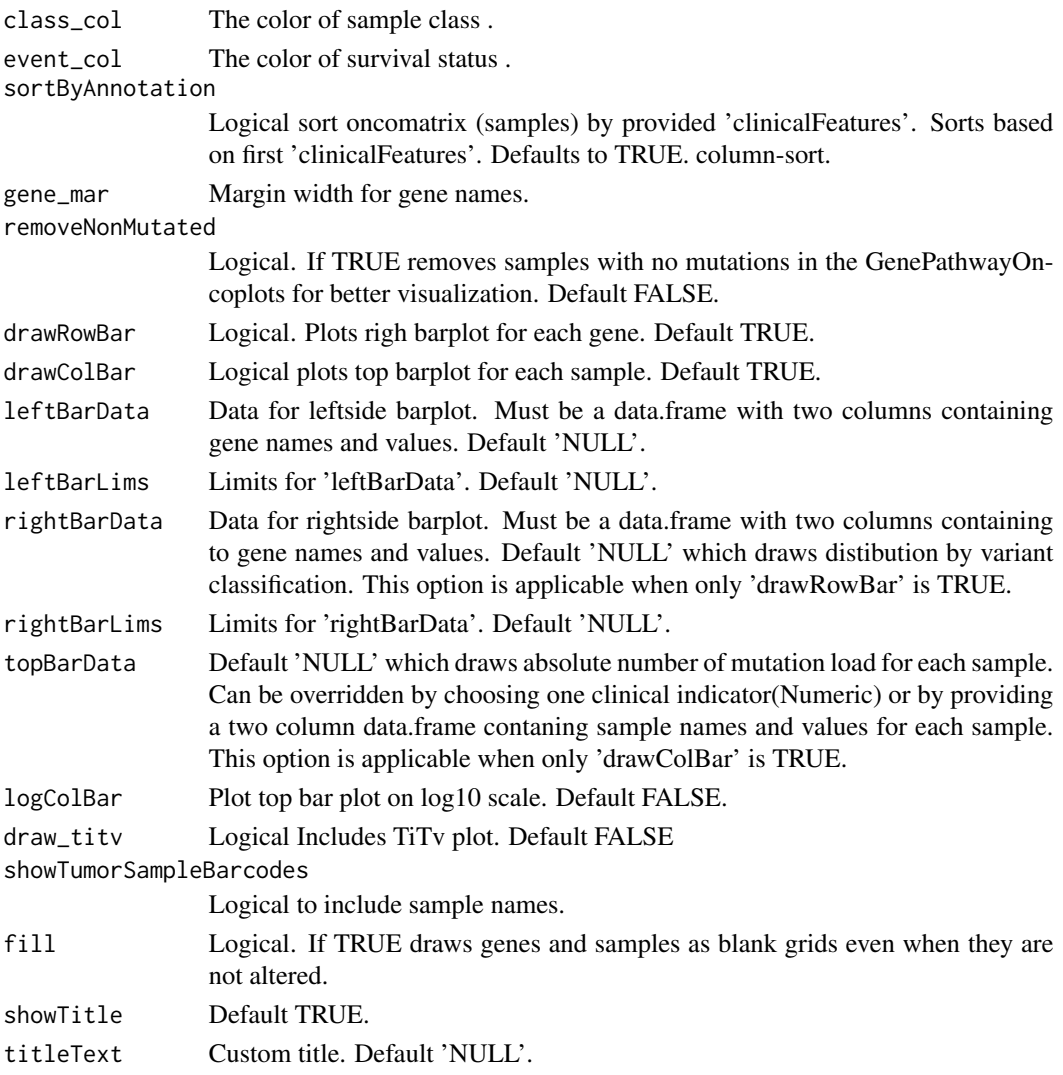

#### Value

No return value

#### Examples

```
#load the data
mut_path <- system.file("extdata","maffile.txt",package = "ssMutPA")
maf<-maftools::read.maf(mut_path ,isTCGA = FALSE)
pathway_path <- system.file("extdata","kegg_323_gmt.Rdata",package = "ssMutPA")
load(pathway_path)
data(samp_class_onco,mut_onco,sur_onco)
##draw a waterfall plot
#win.graph()
Oncoplot(maf,samp_class_onco,sur_onco,mut_onco,kegg_323_gmt,"IL-17 signaling pathway")
```
<span id="page-15-0"></span>

The Path\_ES is used for clustering and other analysis .

#### Usage

Path\_ES

#### Format

An object of class matrix (inherits from array) with 215 rows and 882 columns.

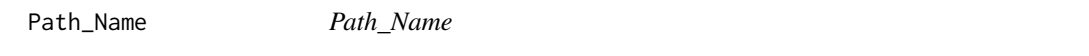

#### Description

The pathway names that the user wants to display.

#### Usage

Path\_Name

#### Format

An object of class character of length 50.

RWR\_res *RWR\_res Random walk results based on mutated genes in a single sample.*

#### Description

The RWR\_res is random walk results,used for enrichment analysis .

#### Usage

RWR\_res

#### Format

An object of class numeric of length 12436.

<span id="page-16-0"></span>

The subtype labels of samples.

#### Usage

sample\_class

#### Format

An object of class integer of length 882.

samp\_class\_onco *samp\_class\_onco*

#### Description

Sample subtype labels.

#### Usage

samp\_class\_onco

#### Format

An object of class integer of length 44.

Seeds\_Score *Seeds\_Score The local weight of seed nodes.*

#### Description

Seeds\_Score

#### Usage

Seeds\_Score

#### Format

An object of class data. frame with 35 rows and 2 columns.

<span id="page-17-0"></span>sur\_onco *sur\_onco*

### Description

Patient survival-related information.

#### Usage

sur\_onco

#### Format

An object of class data. frame with 44 rows and 2 columns.

# <span id="page-18-0"></span>Index

∗ datasets cox\_data, [2](#page-1-0) dot\_data, [3](#page-2-0) mut\_onco, [13](#page-12-0) mut\_status, [13](#page-12-0) Path\_ES, [16](#page-15-0) Path\_Name, [16](#page-15-0) RWR\_res, [16](#page-15-0) samp\_class\_onco, [17](#page-16-0) sample\_class, [17](#page-16-0) Seeds\_Score, [17](#page-16-0) sur\_onco, [18](#page-17-0) cox\_data, [2](#page-1-0) dot\_data, [3](#page-2-0) dotplot, [3](#page-2-0) FastSEAscore, [4](#page-3-0) get\_heatmap, [4](#page-3-0) get\_indicate, [6](#page-5-0) get\_mut\_status, [6](#page-5-0) get\_RWR\_ES, [7](#page-6-0) get\_samp\_class, [8](#page-7-0) get\_seeds\_score, [9](#page-8-0) get\_univarCox\_result, [10](#page-9-0) mountain\_plot, [11](#page-10-0) MRWR, [11](#page-10-0) mut\_onco, [13](#page-12-0) mut\_status, [13](#page-12-0) Oncoplot, [13](#page-12-0) Path\_ES, [16](#page-15-0) Path\_Name, [16](#page-15-0) RWR\_res, [16](#page-15-0) samp\_class\_onco, [17](#page-16-0)

sample\_class, [17](#page-16-0) Seeds\_Score, [17](#page-16-0) sur\_onco, [18](#page-17-0)